**MATHEMATIK** 

**Was ist ein Algorithmus?**

Als Kind hast du ein Verfahren gelernt, um jede natürliche Zahl als Produkt von Primfaktoren zu schreiben. Zum Beispiel:  $84 = 2 \cdot 2 \cdot 3 \cdot 7$ 

- **1)** Dividiere so oft wie möglich durch 2 ohne Rest.
- **2)** Dividiere so oft wie möglich durch 3 ohne Rest.
- **3)** Dividiere so oft wie möglich durch 5 ohne Rest.
- **4)** Setze mit den weiteren Primzahlen fort, bis das Ergebnis 1 ist.

 $\frac{42}{21}$  $\frac{2}{7}$ <br> $\frac{3}{7}$  -> 84 = 2.2.3.7

*"Ein Algorithmus ist* [...] *eine wohldefinierte Rechenvorschrift, die eine Größe oder eine Menge von Größen als Eingabe verwendet und eine Größe oder eine Menge von Größen als Ausgabe erzeugt. Somit ist ein Algorithmus eine Folge von Rechenschritten, die die Eingabe in die Ausgabe umwandeln."* Quelle: Algorithmen - Eine Einführung, Cormen, Thomas H. / Leiserson, Charles E. / Rivest, Ronald / Stein, Clifford

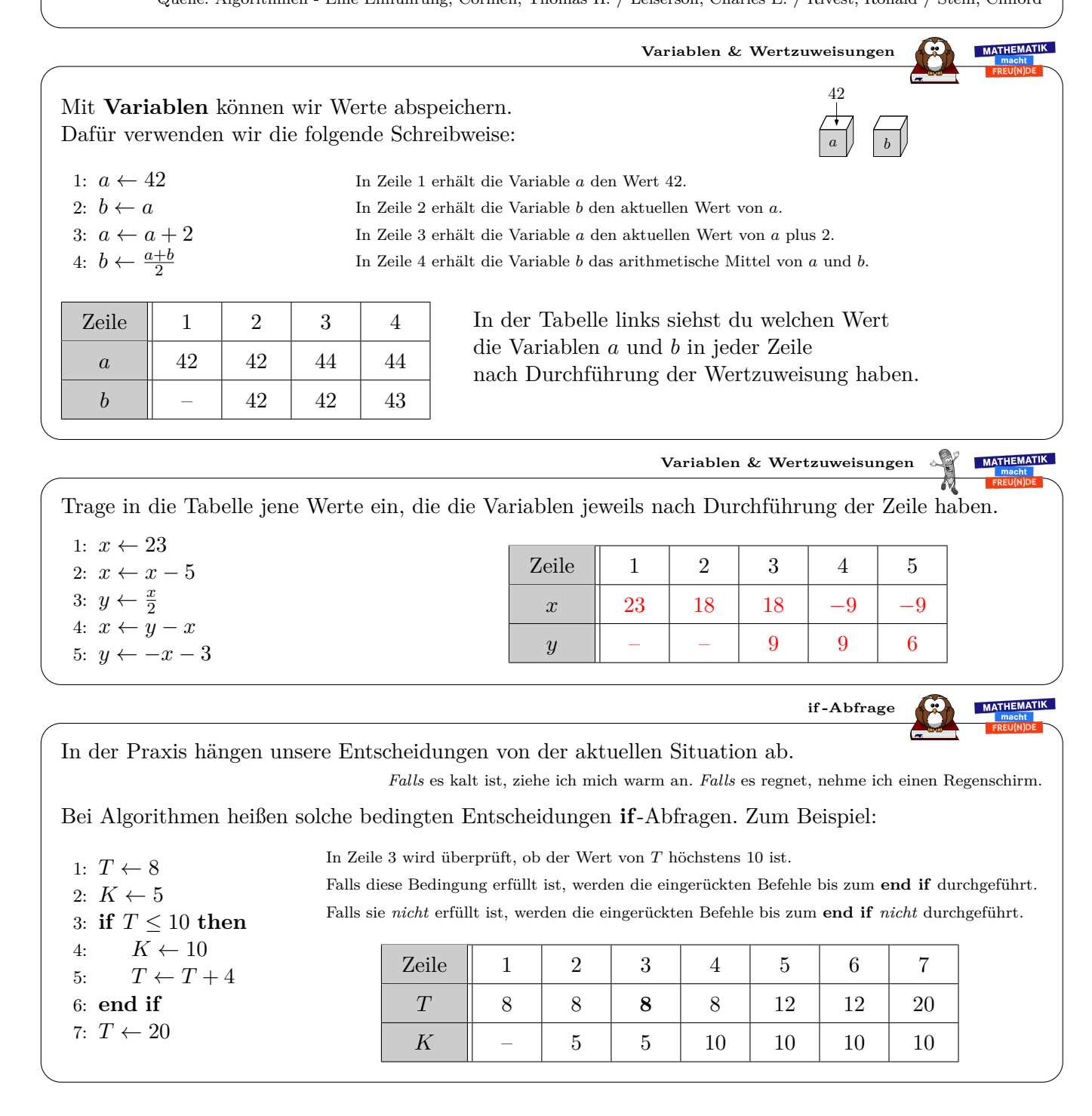

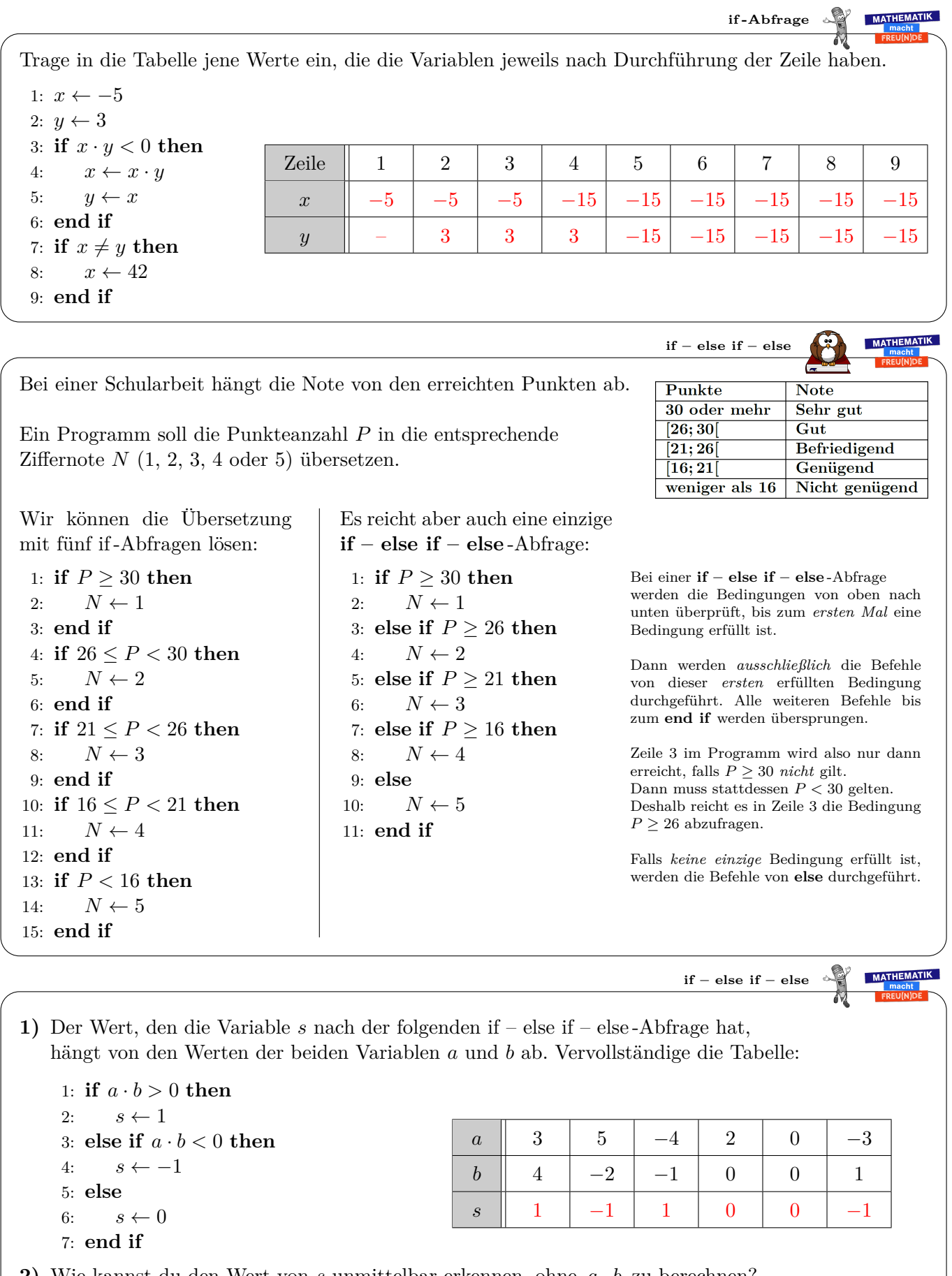

**2)** Wie kannst du den Wert von *s* unmittelbar erkennen, ohne *a* · *b* zu berechnen?

 $s = 1 \iff a$  und *b* haben das gleiche Vorzeichen.

- $s = -1 \iff a$  und *b* haben verschiedene Vorzeichen.
- $s = 0 \iff a = 0 \text{ und}/\text{oder } b = 0.$

1: *a* ← 1 2: *b* ← 1 3: *a* ← *a* + *b* 4: *b* ← *a* + *b* 5: *a* ← *a* + *b* 6: *b* ← *a* + *b* 7: *a* ← *a* + *b* 8: *b* ← *a* + *b* Trage in die Tabelle jene Werte ein, die die Variablen jeweils nach Durchführung der Zeile haben. Zeile 1 2 3 4 5 6 7 8 *a* 1 1 2 2 5 5 13 13 *b* – 1 1 3 3 8 8 21 Bei diesem Programm werden die Befehle *a* ← *a* + *b*, *b* ← *a* + *b* dreimal hintereinander ausgeführt. Mit einer **for**-Schleife können wir das gleiche Programm kürzer anschreiben: 1: *a* ← 1 2: *b* ← 1 3: **for** *i* ← 1 **to** 3 **do** 4: *a* ← *a* + *b* 5: *b* ← *a* + *b* 6: **end for** In Zeile 3 wird die Zählvariable *i* definiert. *i* erhält den Wert 1. Dann werden die Befehle bis zum **end for** werden ausgeführt. *i* erhält den Wert 2. Dann werden die Befehle bis zum **end for** werden ausgeführt. *i* erhält den Wert 3. Dann werden die Befehle bis zum **end for** werden ausgeführt. Zeile 1 2 3 4 5 6 3 4 5 6 3 4 5 6 *a* 1 1 1 2 2 2 2 5 5 5 5 13 13 13 *b* – 1 1 1 3 3 3 3 8 8 8 8 21 21 *i* – – 1 1 1 1 2 2 2 2 3 3 3 3 **for - Schleife** Welchen Wert hat die Variable *a* schließlich? **a)** 1: *a* ← 4 2: **for** *i* ← 1 **to** 5 **do** 3: *a* ← *a* + 2 4: **end for** *a* = 4 + 5 · 2 = 14 **b)** 1: *a* ← 25 2: **for** *i* ← 3 **to** 9 **do** 3: *a* ← *a* − 3 4: **end for** *a* = 25 − 7 · 3 = 4 **c)** 1: *a* ← 3 2: **for** *i* ← 1 **to** 10 **do** 3: *a* ← *a* · 2 4: **end for** *a* = 3 · 2 <sup>10</sup> = 3072 **for - Schleife** Fülle jene Zahl in die Lücke, damit die Variable *a* schließlich den Wert 42 hat. **a)** 1: *a* ← 63 2: **for** *i* ← 1 **to** 7 **do** 3: *a* ← *a* − 3 4: **end for** *x* − 7 · 3 = 42 =⇒ *x* = 63 **b)** 1: *a* ← 6 2: **for** *i* ← 1 **to** 9 **do** 3: *a* ← *a* + 4 4: **end for** 6 + *x* · 4 = 42 =⇒ *x* = 9 **c)** 1: *a* ← 72 2: **for** *i* ← 4 **to** 13 **do** 3: *a* ← *a* − 3 4: **end for** 72 − 10 · *x* = 42 =⇒ *x* = 3 **for - Schleife** Das folgende Programm verwendet in einer **for**-Schleife den Wert der Zählvariable *i*. 1: *s* ← 0 2: **for** *i* ← 1 **to** 9 **do** 3: *s* ← *s* + *i* 4: **end for** Wir dürfen *i* in der Schleife aber *nicht* neue Werte zuweisen. Welchen Wert hat die Variable *s* nach Durchführung der **for**-Schleife? 0 + 1 + 2 + 3 + · · · + 9 = <sup>9</sup>·<sup>10</sup> <sup>2</sup> = 45 **for - Schleife**

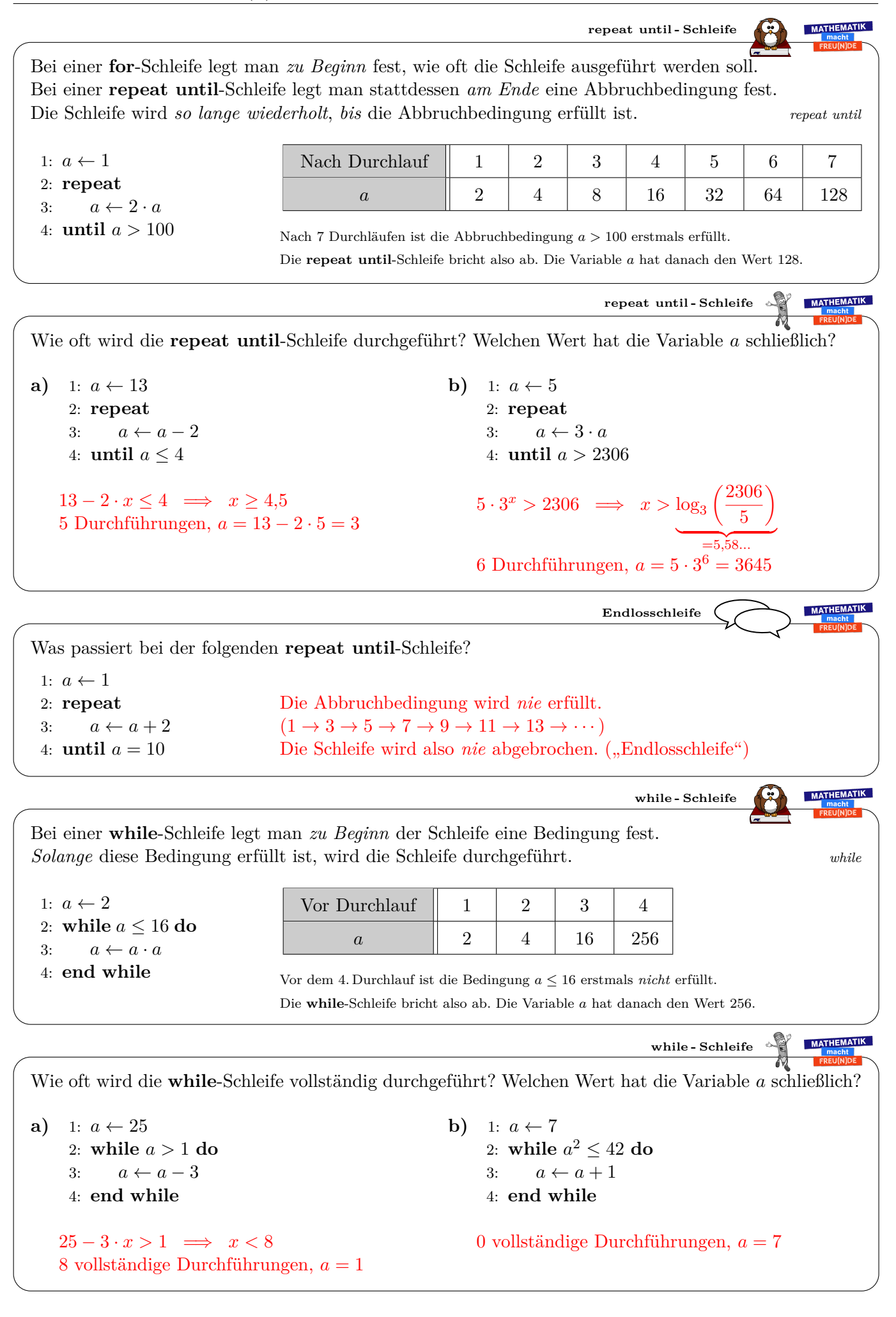

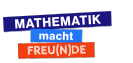